### МИНИСТЕРСТВО СЕЛЬСКОГО ХОЗЯЙСТВА РОССИЙСКОЙ ФЕДЕРАЦИИ

Федеральное государственное бюджетное образовательное учреждение высшего образования «Брянский государственный аграрный университет»

**УТВЕРЖДАЮ** офектор по учебной работе Малявко Г.П. Тэмюня 2021 г.

Интегрированные системы управления (Наименование дисциплины)

рабочая программа дисциплины

Закреплена за кафедрой Автоматики, физики и математики

Направление подготовки 15.03.04 Автоматизация технологических процессов и производств Профиль Автоматизация технологических процессов и производств

Квалификация Бакалавр

Очная, заочная Форма обучения

Общая трудоемкость 4 3.e.

> Брянская область 2021

Программу составил(и):

ст. преподаватель Жиряков А.В.

Рецензент(ы): Define DA

Рабочая программа дисциплины

Интегрированные системы управления

разработана в соответствии с ФГОС ВО - бакалавриат по направлению подготовки 15.03.04 Автоматизация технологических процессов и производств, утвержденным приказом Министерства образования и науки Российской Федерации от 12 марта 2015 г. No200

составлена на основании учебного плана 2021 года набора

Направление подготовки 15.03.04 Автоматизация технологических процессов и производств

Профиль Автоматизация технологических процессов и производств

утвержденного Учёным советом вуза от 17.06.2021 г. протокол № 11

Рабочая программа одобрена на заседании кафедры

Автоматики, физики и математики

Протокол от 17.06.2021 г. № 11

Зав. кафедрой

Безик В.А.

#### **1. ЦЕЛИ ОСВОЕНИЯ ДИСЦИПЛИНЫ**

Цель дисциплины - заложить необходимый фундамент знаний в области интеграции систем проектирования и управления, необходимых для исследовательской, проектной и эксплуатационной деятельности.

#### **2. МЕСТО ДИСЦИПЛИНЫ В СТРУКТУРЕ ОПОП**

#### Блок ОПОП ВО: Б1.В.1.ДВ.05.02

2.1 Требования к предварительной подготовке обучающегося:

Перед изучением курса «Интегрированные системы управления» студентом должны быть изучены следующие дисциплины и темы:

- Информационные системы и технологии
- Алгоритмизация и программирование
- Высшая математика
- Вычислительные машины, системы и сети

2.2 Дисциплины и практики, для которых освоение данной дисциплины (модуля) необходимо как предшествующее:

- Эксплуатация электрооборудования и средств автоматизации
- Организация и управление производством

## **3. ПЕРЕЧЕНЬ ПЛАНИРУЕМЫХ РЕЗУЛЬТАТОВ ОБУЧЕНИЯ ПО ДИСЦИПЛИНЕ, СООТНЕСЕННЫХ С ПЛАНИРУЕМЫМИ РЕЗУЛЬТАТАМИ ОСВОЕНИЯ ОБРАЗО-ВАТЕЛЬНОЙ ПРОГРАММЫ**

Достижения планируемых результатов обучения, соотнесенных с общими целями и задачами ОПОП, является целью освоения дисциплины.

**ОПК-3:** Способностью использовать современные информационные технологии, технику, прикладные программные средства при решении задач профессиональной деятельности

**Знать:** Прикладные программные средства в своей предметной области

**Уметь:** Использовать компьютерную технику для решения задач профессиональной деятельности

**Владеть:** Основными приемами работы в прикладных программах для решения профессиональных задач

**ПК-8:** Способностью выполнять работы по автоматизации технологических процессов и производств, их обеспечению средствами автоматизации и управления, готовностью использовать современные методы и средства автоматизации, контроля, диагностики, испытаний и управления процессами, жизненным циклом продукции и ее качеством

**Знать:** Современные методы и средства автоматизации

**Уметь:** Выполнять работы по автоматизации технологических процессов и производств

**Владеть:** Навыками работы по автоматизации технологических процессов и производств

Этапы формирования компетенций в процессе освоения образовательной программы: в соответствии с учебным планом и планируемыми результатами освоения ОПОП.

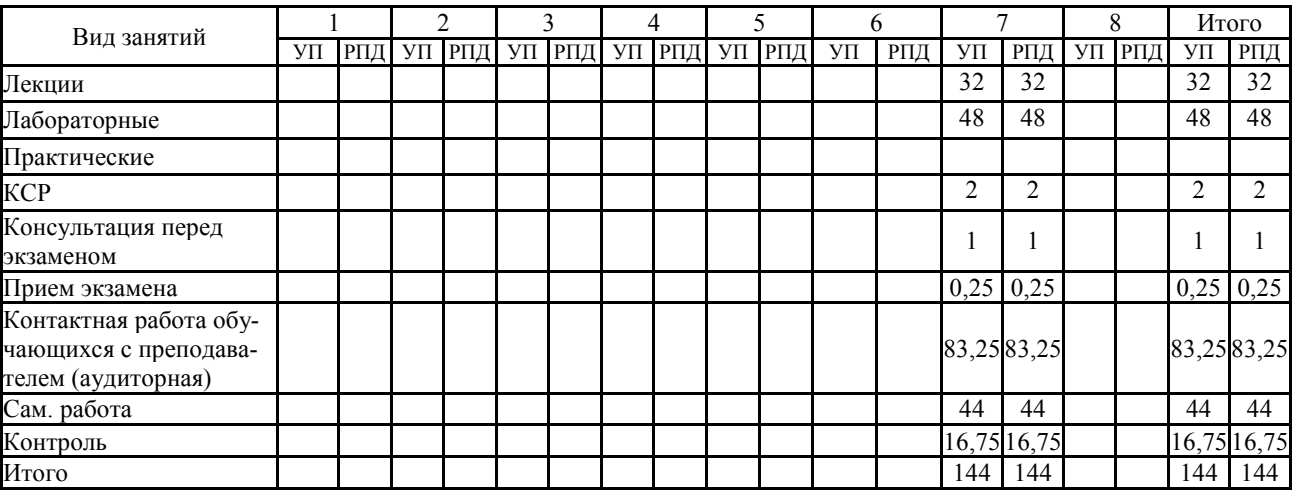

#### **4. РАСПРЕДЕЛЕНИЕ ЧАСОВ ДИСЦИПЛИНЫ ПО СЕМЕСТРАМ (очная форма)**

#### **РАСПРЕДЕЛЕНИЕ ЧАСОВ ДИСЦИПЛИНЫ ПО КУРСАМ (заочная форма)**

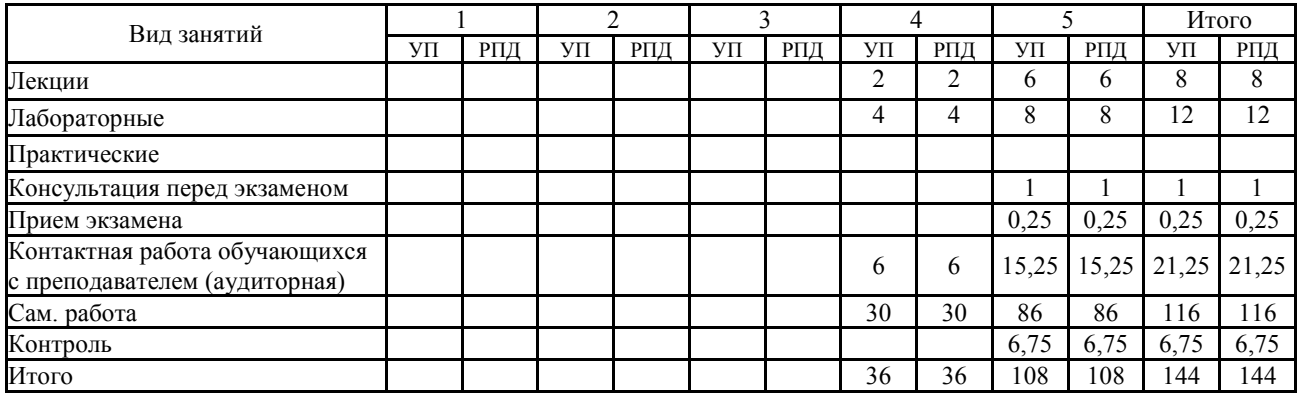

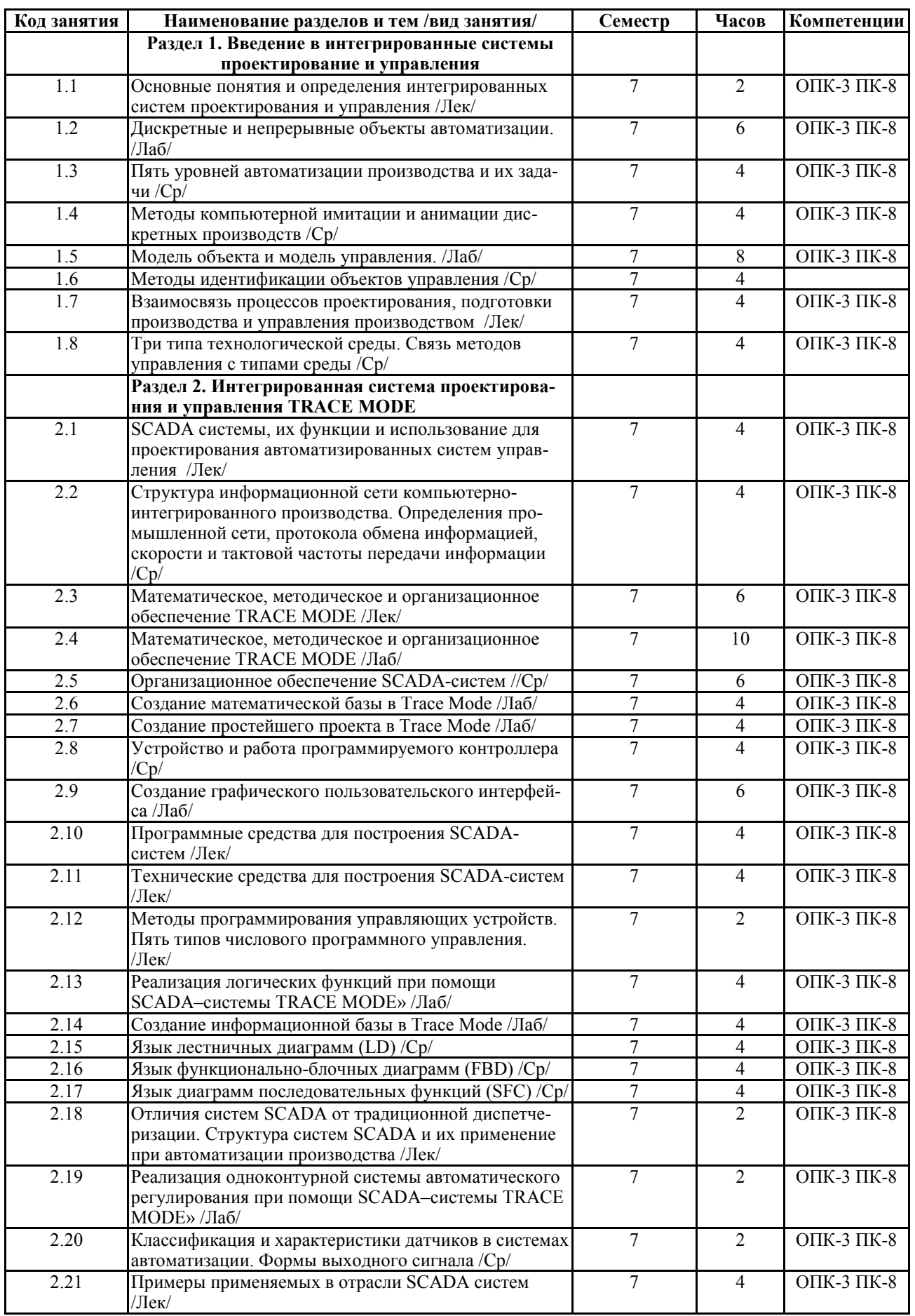

## **СТРУКТУРА И СОДЕРЖАНИЕ ДИСЦИПЛИНЫ (очная форма)**

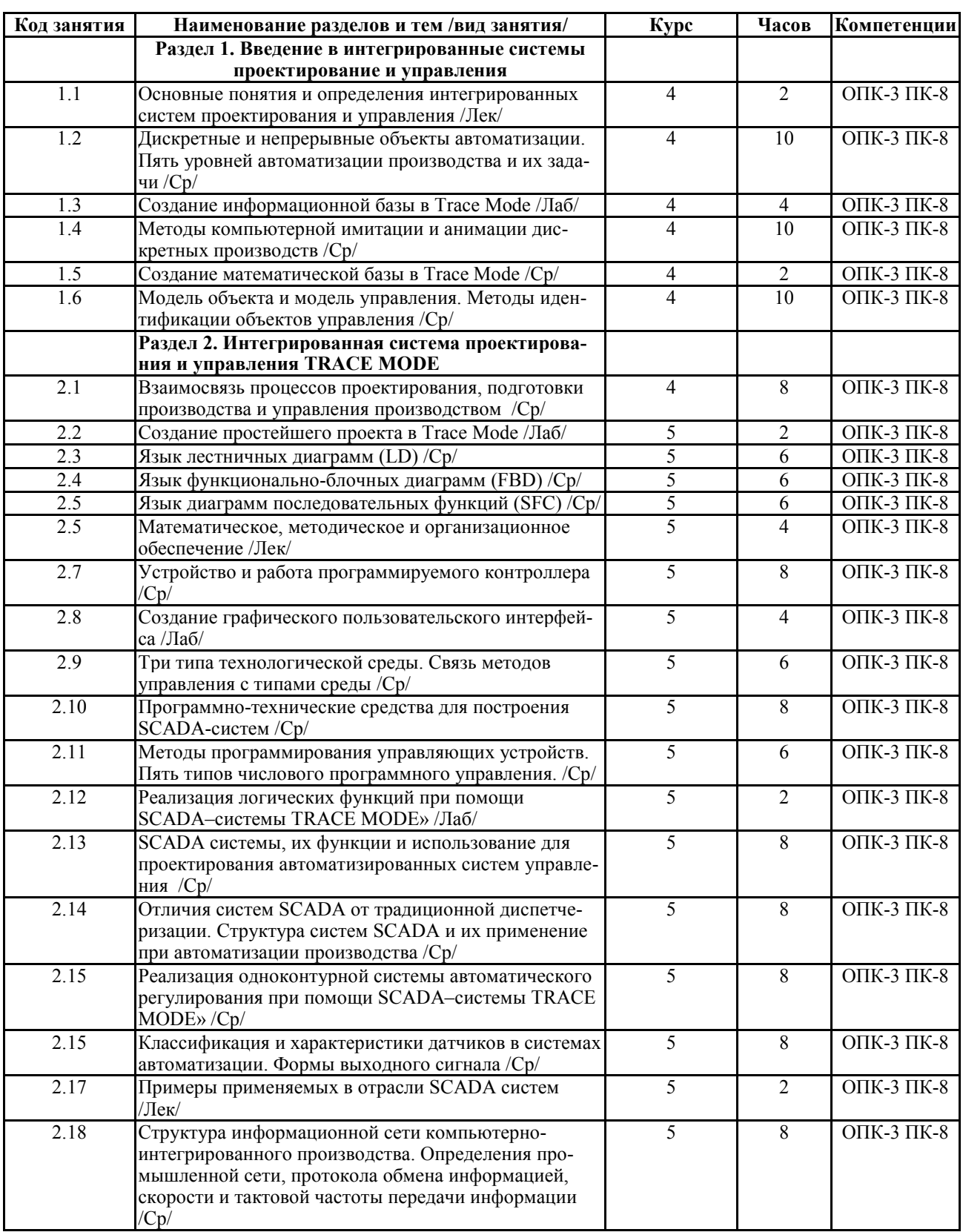

## **СТРУКТУРА И СОДЕРЖАНИЕ ДИСЦИПЛИНЫ (заочная форма)**

Реализация программы предполагает использование традиционной, активной и интерактивной форм обучения на лекционных и лабораторно-практических занятиях

#### **5. ФОНД ОЦЕНОЧНЫХ СРЕДСТВ**

#### **Приложение №1**

#### **6. УЧЕБНО-МЕТОДИЧЕСКОЕ И ИНФОРМАЦИОННОЕ ОБЕСПЕЧЕНИЕ ДИСЦИ-**

#### **ПЛИНЫ**

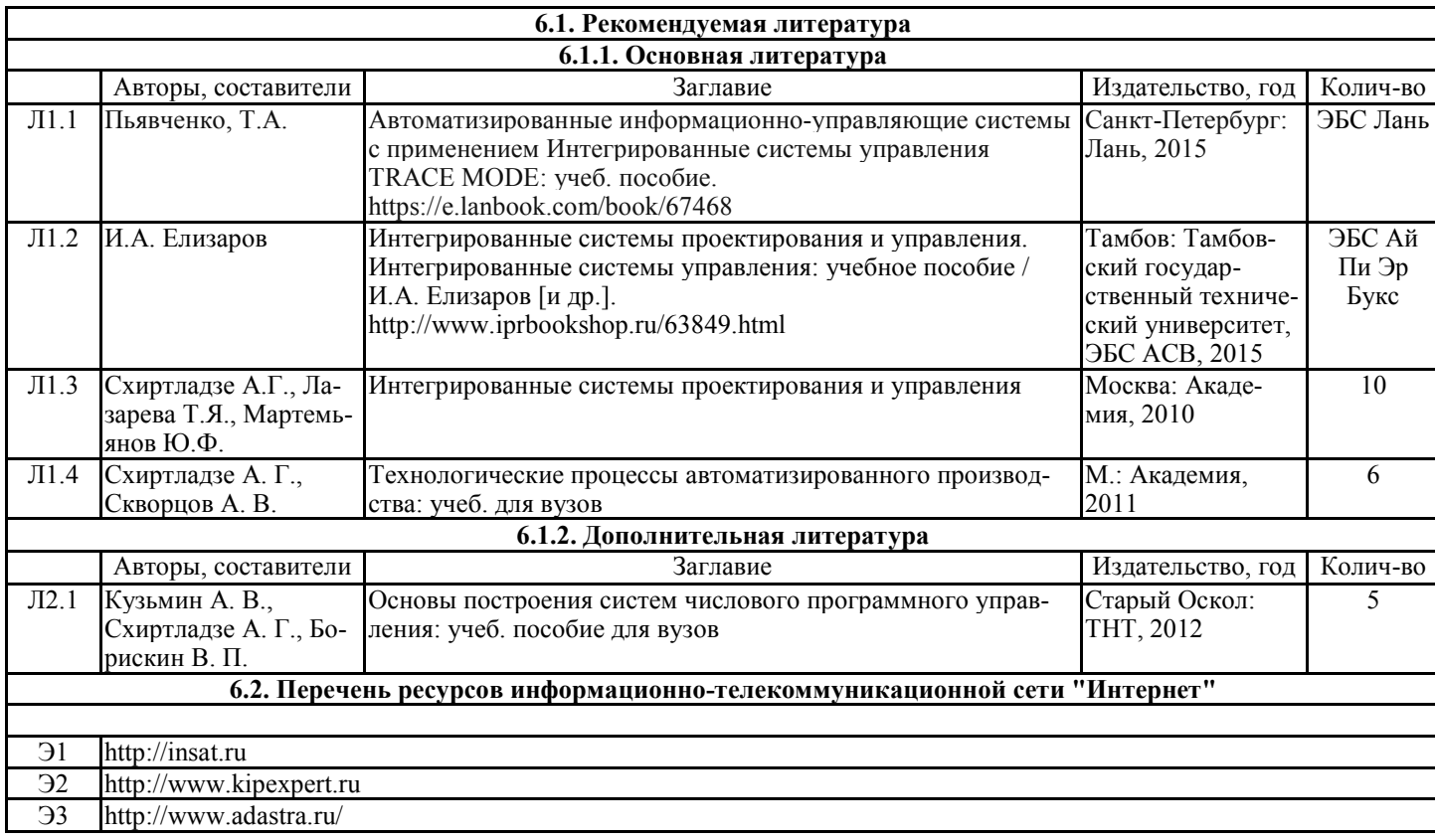

#### **6.3.1 Перечень программного обеспечения**

ОС Windows XP (подписка Microsoft Imagine Premium от 12.12.2016). Срок действия лицензии – бессрочно.

Open Office Org 4.1.3 (Свободно распространяемое ПО) КОМПАС 3D v.12 LT (Разрешена для обучения и ознакомления) KEB Combivis (Разрешена для обучения и ознакомления) 3S Software CoDeSys (Разрешена для обучения и ознакомления) NI Multisim 10.1 (Серийный № M72X87898) Franklin Software ProView (Разрешена для обучения и ознакомления) Загрузчик СУ-МК(Разрешена для обучения и ознакомления) Microsoft Visual Studio 2010 Ultimate (Контракт 142 от 16.11.2015) MATLAB R2009a (Лицензия 341083D-01 от 03.02.2008, сетевая лицензия) Microsoft Office Access 2007 (Контракт 142 от 16.11.2015) Ramus Educational (Разрешена для обучения и ознакомления) Owen Processor Manager (Свободно распространяемое ПО) GX IEC Developer 7.03 (Серийный № 923-420125508) GT Works 2 (Серийный № 970-279817410) AutoCAD 2010 – Русский (Серийный № 351-79545770, сетевая лицензия)

Owen Logic (Свободно распространяемое ПО) ABBYY FineReader 11 Professional Edition (сетевая лицензия 4 рабочих станции) Foxit Reader Версия: 9.1.0.5096 (Свободно распространяемое ПО) WinDjView (свободно распространяемая) Peazip (свободно распространяемая) TRACE MODE 6 (для ознакомления и учебных целей) Adit Testdesk Microsoft Visio профессиональный 2010 (Контракт 142 от 16.11.2015)

#### **7. МАТЕРИАЛЬНО-ТЕХНИЧЕСКОЕ ОБЕСПЕЧЕНИЕ ДИСЦИПЛИНЫ**

#### **Учебная аудитория для проведения учебных занятий лекционного типа – 233 Лаборатория робототехники**

Специализированная мебель на 26 посадочных мест, доска настенная, кафедра, рабочее место преподавателя, укомплектованное учебными и техническими средствами для представления информации, наборы демонстрационного оборудования и учебно-наглядных пособий. Проекционное оборудование: Компьютер с выходом в локальную сеть и Интернет, электронным учебно-методическим материалам; к электронной информационнообразовательной среде, проектор, экран.

Компьютерный класс с ЭВМ: 11 рабочих мест с компьютерами, выходом в локальную сеть и Интернет, электронным учебно-методическим материалам; к электронной информационно-образовательной среде.

#### **Учебная аудитория для проведения учебных занятий семинарского типа – 233 Лаборатория робототехники**

Специализированная мебель на 26 посадочных мест, доска настенная, кафедра, рабочее место преподавателя, укомплектованное учебными и техническими средствами для представления информации. Проекционное оборудование: Компьютер с выходом в локальную сеть и Интернет, электронным учебно-методическим материалам; к электронной информационно-образовательной среде, проектор, экран.

Компьютерный класс с ЭВМ: 11 рабочих мест с компьютерами, выходом в локальную сеть и Интернет, электронным учебно-методическим материалам; к электронной информационно-образовательной среде.

Оборудование: Типовой комплект учебного оборудования «Интерфейсы периферийных устройств» исполнение настольное с компьютером, ИПУ-НК; Лабораторный стенд "Интерфейсы RS-485/422 в микроконтроллерных и промышленных сетях"(настольное c консолью), RS-С; Лабораторный стенд "Интерфейс CAN в микроконтроллерных и промышленных сетях" (настольное с консолью), CAN-C; Учебный настольный 3D принтер У3ДП; 3D сканер КОНСТРУКТОР (CICLOP); Роботизированный комплекс на базе промышленного робота KUKA KR 10 R1100 Agilus-2.

#### **Учебная аудитория для проведения групповых и индивидуальных консультаций, текущего контроля и промежуточной аттестации – 233**

Специализированная мебель на 26 посадочных мест, доска настенная, кафедра, рабочее место преподавателя, укомплектованное учебными и техническими средствами для представления информации. Проекционное оборудование: Компьютер с выходом в локальную сеть и Интернет, электронным учебно-методическим материалам; к электронной информационно-образовательной среде, проектор, экран.

Компьютерный класс с ЭВМ: 11 рабочих мест с компьютерами, выходом в локальную сеть и Интернет, электронным учебно-методическим материалам; к электронной информационно-образовательной среде.

#### **Помещение для самостоятельной работы – 223**

Специализированная мебель на 26 посадочных мест, доска настенная, кафедра, рабочее место преподавателя, укомплектованное учебными и техническими средствами для представления информации, наборы демонстрационного оборудования и учебно-наглядных пособий. Проекционное оборудование: Компьютер с выходом в локальную сеть и Интернет, электронным учебно-методическим материалам; к электронной информационнообразовательной среде, проектор, экран.

Компьютерный класс с ЭВМ: 12 рабочих мест с компьютерами, выходом в локальную сеть и Интернет, электронным учебно-методическим материалам; к электронной информационно-образовательной среде.

#### **8. ОБЕСПЕЧЕНИЕ ОБРАЗОВАТЕЛЬНОГО ПРОЦЕССА ДЛЯ ЛИЦ С ОГРАНИЧЕННЫМИ ВОЗМОЖНОСТЯМИ ЗДОРОВЬЯ И ИНВАЛИДОВ**

• для слепых и слабовидящих:

- лекции оформляются в виде электронного документа, доступного с помощью компьютера со специализированным программным обеспечением;

- письменные задания выполняются на компьютере со специализированным программным обеспечением, или могут быть заменены устным ответом;

- обеспечивается индивидуальное равномерное освещение не менее 300 люкс;

- для выполнения задания при необходимости предоставляется увеличивающее устройство; возможно также использование собственных увеличивающих устройств;

- письменные задания оформляются увеличенным шрифтом;

- экзамен и зачёт проводятся в устной форме или выполняются в письменной форме на компьютере.

• для глухих и слабослышащих:

- лекции оформляются в виде электронного документа, либо предоставляется звукоусиливающая аппаратура индивидуального пользования;

- письменные задания выполняются на компьютере в письменной форме;

- экзамен и зачёт проводятся в письменной форме на компьютере; возможно проведение в форме тестирования.

• для лиц с нарушениями опорно-двигательного аппарата:

- лекции оформляются в виде электронного документа, доступного с помощью компьютера со специализированным программным обеспечением;

- письменные задания выполняются на компьютере со специализированным программным обеспечением;

- экзамен и зачёт проводятся в устной форме или выполняются в письменной форме на компьютере.

При необходимости предусматривается увеличение времени для подготовки ответа.

Процедура проведения промежуточной аттестации для обучающихся устанавливается с учётом их индивидуальных психофизических особенностей. Промежуточная аттестация может проводиться в несколько этапов.

При проведении процедуры оценивания результатов обучения предусматривается использование технических средств, необходимых в связи с индивидуальными особенностями обучающихся. Эти средства могут быть предоставлены университетом, или могут использоваться собственные технические средства.

Проведение процедуры оценивания результатов обучения допускается с использованием дистанционных образовательных технологий.

Обеспечивается доступ к информационным и библиографическим ресурсам в сети Интернет для каждого обучающегося в формах, адаптированных к ограничениям их здоровья и восприятия информации:

- для слепых и слабовидящих:
- в печатной форме увеличенным шрифтом;
- в форме электронного документа;
- в форме аудиофайла.
- для глухих и слабослышащих:
- в печатной форме;
- в форме электронного документа.
- для обучающихся с нарушениями опорно-двигательного аппарата:
- в печатной форме;
- в форме электронного документа;

- в форме аудиофайла.

Учебные аудитории для всех видов контактной и самостоятельной работы, научная библиотека и иные помещения для обучения оснащены специальным оборудованием и учебными местами с техническими средствами обучения:

• для слепых и слабовидящих:

- электронно-оптическое устройство доступа к информации для лиц с ОВЗ предназначено для чтения и просмотра изображений людьми с ослабленным зрением.

- специализированный программно-технический комплекс для слабовидящих. (аудитория 1- 203)

• для глухих и слабослышащих:

 - автоматизированным рабочим местом для людей с нарушением слуха и слабослышащих;

- акустический усилитель и колонки;

- индивидуальные системы усиления звука

«ELEGANT-R» приемник 1-сторонней связи в диапазоне 863-865 МГц

«ELEGANT-T» передатчик

«Easy speak» - индукционная петля в пластиковой оплетке для беспроводного подключения устройства к слуховому аппарату слабослышащего

Микрофон петличный (863-865 МГц), Hengda

Микрофон с оголовьем (863-865 МГц)

- групповые системы усиления звука

-Портативная установка беспроводной передачи информации .

- для обучающихся с нарушениями опорно-двигательного аппарата:
	- передвижными, регулируемыми эргономическими партами СИ-1;
		- компьютерной техникой со специальным программным обеспечением

**Приложение 1**

# **ФОНД ОЦЕНОЧНЫХ СРЕДСТВ**

по дисциплине

## **Интегрированные системы управления**

## **ПАСПОРТ ФОНДА ОЦЕНОЧНЫХ СРЕДСТВ**

Направление подготовки: 15.03.04 «Автоматизация технологических процессов и производств»

Профиль Автоматизация технологических процессов и производств

Дисциплина: Интегрированные системы управления

Форма промежуточной аттестации: экзамен

# ПЕРЕЧЕНЬ ФОРМИРУЕМЫХ КОМПЕТЕНЦИЙ И ЭТАПЫ ИХ ФОР-**МИРОВАНИЯ**

### Компетенции, закрепленные за дисциплиной ОПОП ВО

Изучение дисциплины «Интегрированные системы управления» направлено на формировании следующих компетенций:

### общепрофессиональных компетенций (ОПК)

ОПК-3 - Способностью использовать современные информационные технологии, технику, прикладные программные средства при решении задач профессиональной деятельности.

### профессиональных компетенций (ПК)

ПК-8: способностью выполнять работы по автоматизации технологических процессов и производств, их обеспечению средствами автоматизации и управления, готовностью использовать современные методы и средства автоматизации, контроля, диагностики, испытаний и управления процессами. жизненным циклом продукции и ее качеством

## Процесс формирования компетенций по дисциплине «Интегрированные системы управления»

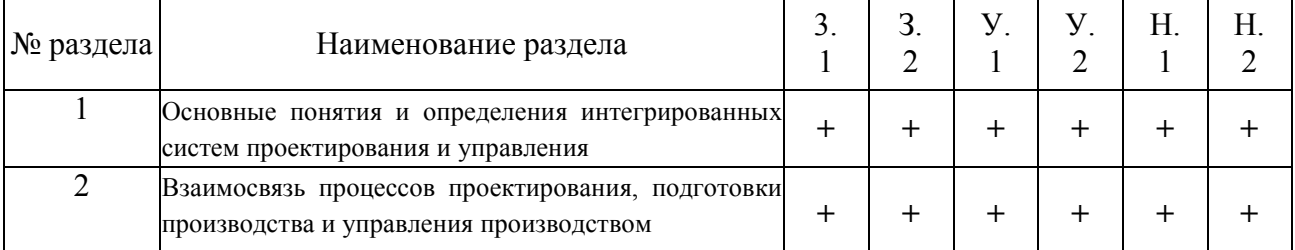

Сокращение: 3. - знание: У. - умение: Н. - навыки.

## Структура компетенций по дисциплине «Интегрированные системы **управления»**

# ОПК-3 Способностью использовать современные информационные технологии, технику, прикладные программные средства при решении задач профессиональной деятельности

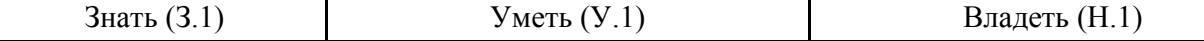

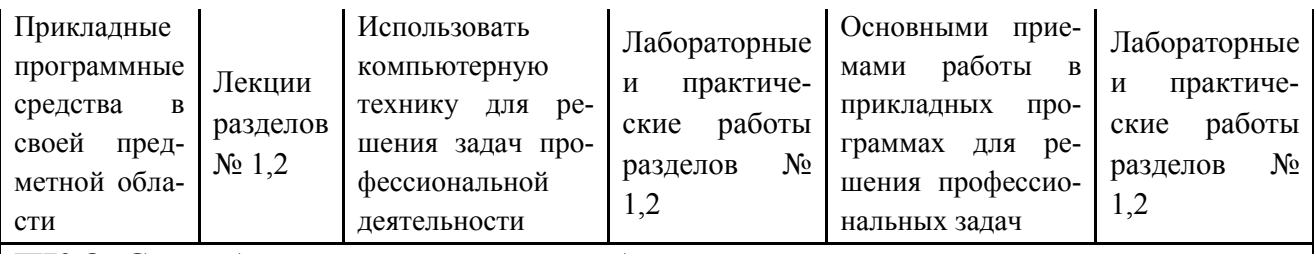

**ПК-8** Способностью выполнять работы по автоматизации технологических процессов и производств, их обеспечению средствами автоматизации и управления, готовностью использовать современные методы и средства автоматизации, контроля, диагностики, испытаний и управления процессами, жизненным циклом продукции и ее качеством

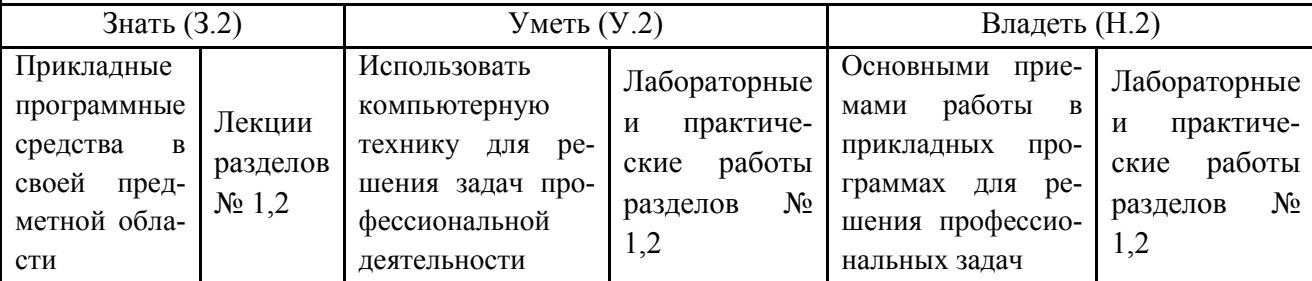

# **ПОКАЗАТЕЛИ, КРИТЕРИИ ОЦЕНКИ КОМПЕТЕНЦИЙ И ТИПОВЫЕ КОНТРОЛЬНЫЕ ЗАДАНИЯ**

*Оценочные средства для проведения промежуточной аттестации по дис-*

### *циплине «Интегрированные системы управления»*

Карта оценочных средств промежуточной аттестации дисциплины

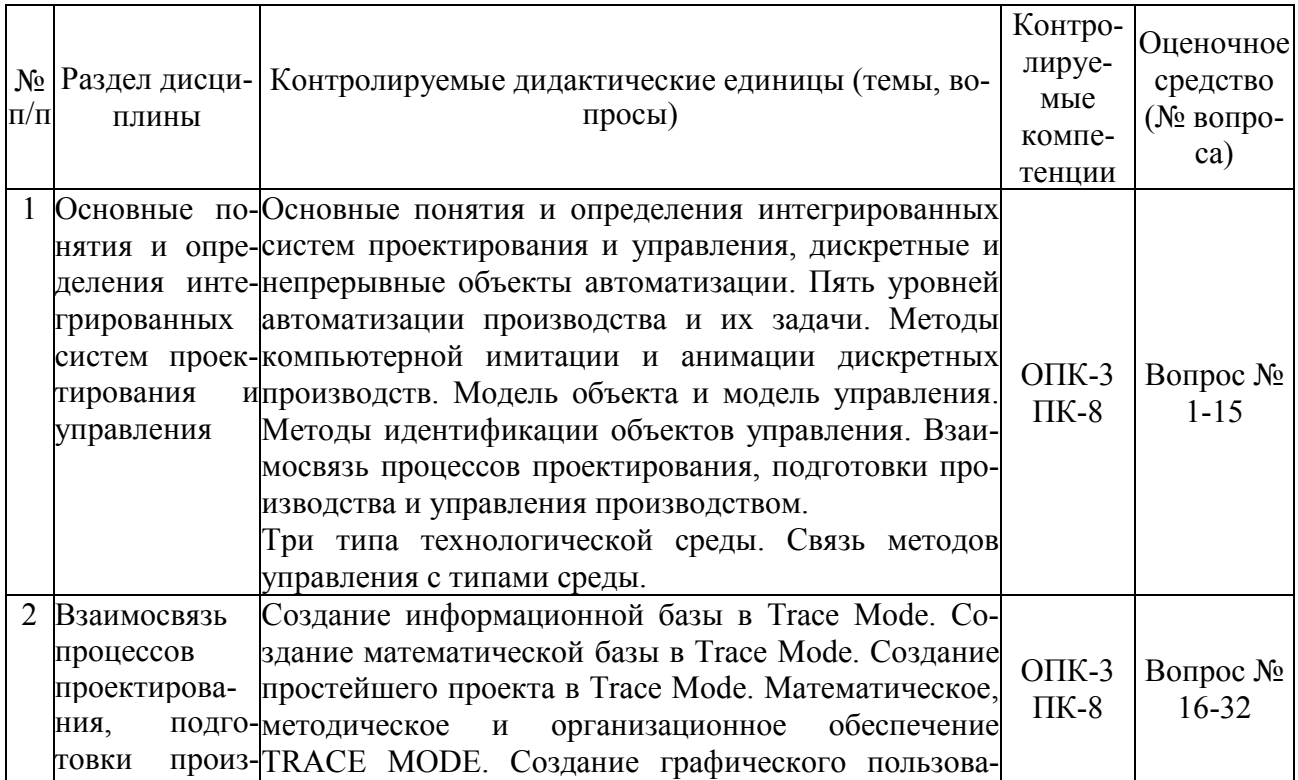

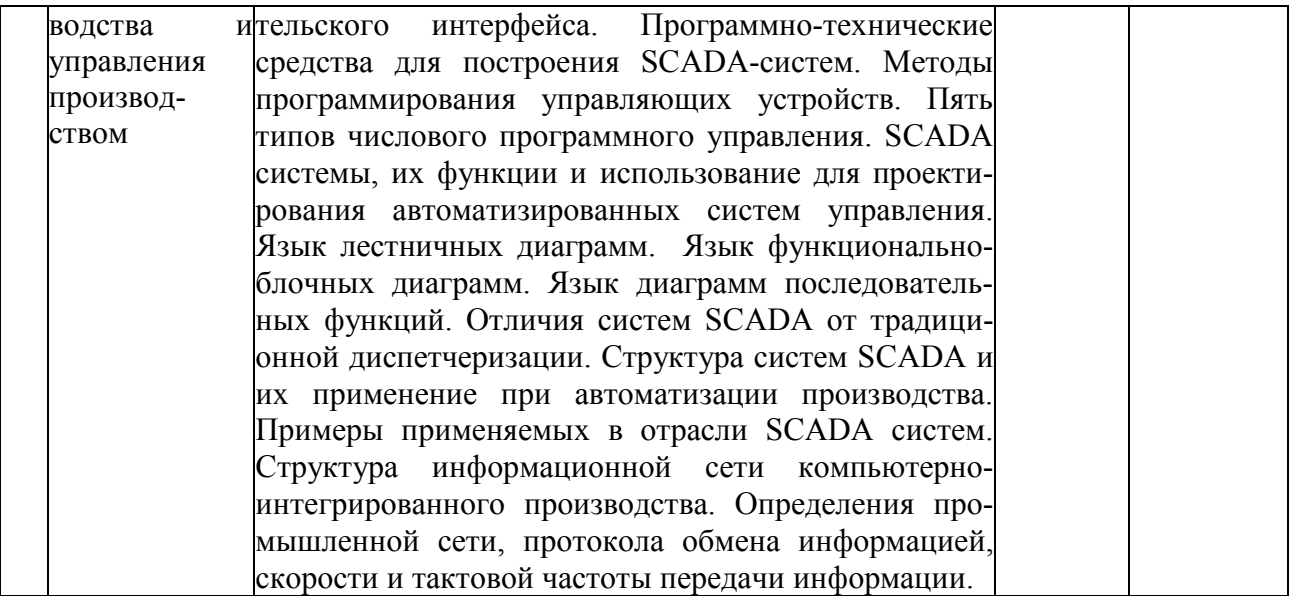

#### *Перечень вопросов по дисциплине «Интегрированные системы управления»*

- 1. Информационно–управляющая структура промышленного предприятия.
- 2. Системы оперативной аналитической обработки данных (OLAP–системы).
- 3. Системы управления ресурсами предприятия (ERP–системы).
- 4. Системы оперативного управления производством (MES–системы).
- 5. Основные этапы развития АСУ ТП.
- 6. Обобщенная структура современной АСУ ТП.
- 7. Функции систем нижнего уровня АСУ ТП.
- 8. Функции систем верхнего уровня АСУ ТП.
- 9. Требования, предъявляемые к системам верхнего уровня АСУ ТП.
- 10. Системы оперативного диспетчерского управления и сбора данных (SCADA– системы).
- 11. Аппаратная реализация связи с устройствами ввода/вывода в SCADA–системах.
- 12. Обмен данными в SCADA–системах по DDE-протоколу.
- 13. OPC-технология обмена данными в SCADA-системах.
- 14. Особенности лицензирования SCADA-систем.
- 15. Интерфейсы RS-232, RS-422 и RS-485.
- 16. Основные компоненты Интегрированные системы управления TRACE MODE 6.
- 17. Структура проекта TRACE MODE 6.
- 18. Графические средства SCADA–системы TRACE MODE 6.
- 19. Специальные языки программирования стандарта IEC61131-3, используемые в TRACE MODE 6.
- 20. Особенности программирования на языке Техно-FBD.
- 21. Встроенные функции языка Техно-FDB для реализации задач управления технологическим процессом.
- 22. Каналы TRACE MODE 6.
- 23. Назначение и основные атрибуты каналов T-FACTORY.
- 24. Обработка технологической информации в каналах класса FLOAT.
- 25. Защита от несанкционированного доступа в SCADA-системе TRACE MODE 6.
- 26. Аналоговые алармы в SCADA-системе TRACE MODE 6.
- 27. Обработка аварийных ситуаций в TRACE MODE 6 с помощью канала СОБЫТИЕ.
- 28. Контроллеры и модули УСО.
- 29. Обеспечение надежности в SCADA–системах.
- 30. Структура распределенной системы сбора и передачи информации на основе модулей УСО.
- 31. Операционные системы реального времени.
- 32. Назначение и основные характеристики промышленных сетей.

#### *Критерии оценки компетенций*

Промежуточная аттестация студентов по дисциплине «Интегрированные системы управления» проводится в соответствии с Уставом Университета, Положением о текущем контроле успеваемости и промежуточной аттестации студентов по программам ВО. Промежуточная аттестация по дисциплине «Интегрированные системы управления» проводится в соответствии с рабочим учебным планом в форме экзамена. Студенты допускается к экзамену по дисциплине в случае выполнения им учебного плана по дисциплине: выполнения всех заданий, предусмотренных рабочей программой дисциплины.

*Знания, умения, навыки студента на экзамене оцениваются оценками: «отлично», «хорошо», «удовлетворительно», «неудовлетворительно».* 

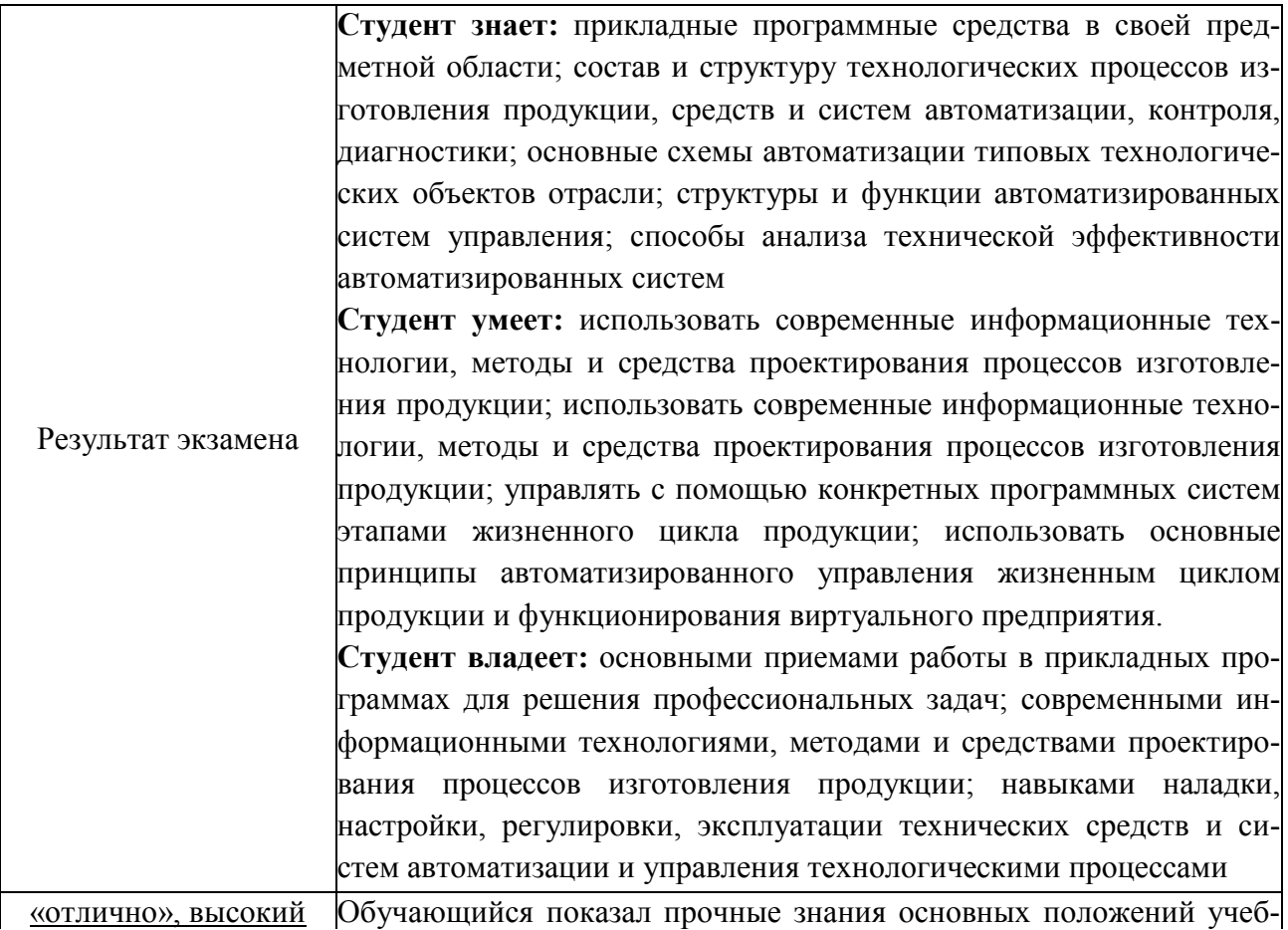

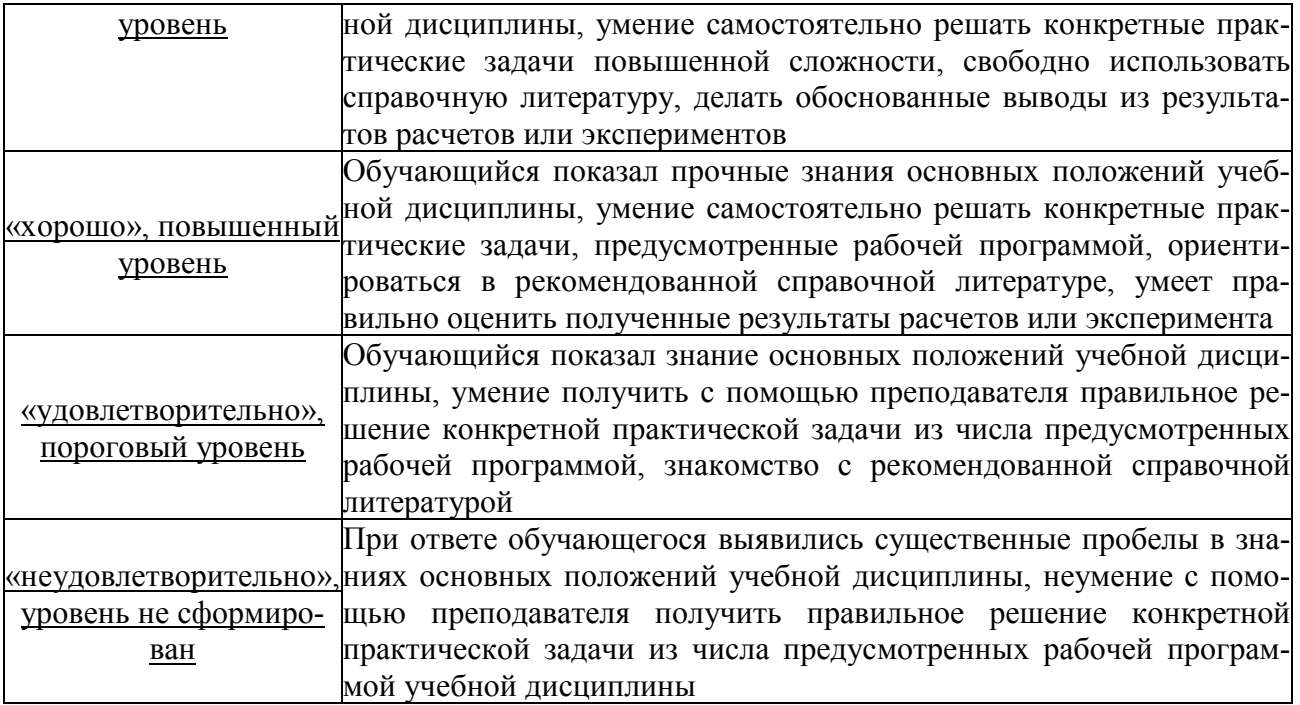

# **ТЕСТОВЫЕ ЗАДАНИЯ ДЛЯ ПРОМЕЖУТОЧНОЙ АТТЕСТАЦИИ И ТЕКУЩЕГО КОНТРОЛЯ ЗНАНИЙ СТУДЕНТОВ**

- 1. Информационная система это...
- 1) инфраструктура предприятия, задействованная в процессе управления всеми информационно-документальными потоками;
- 2) не совокупность правил и алгоритмов функционирования информационной системы;
- 3) история развития кадровыми ресурсами;
- 4) кадровые ресурсы, не отвечающие за конфигурирование программных комплексов.
- 2. Строятся современные информационные системы.
- 1) на реальном времени;
- 2) на аппаратно-технической базе;
- 3) на развитие вычислительных средств;
- 4) на конфигурирование программных комплексов.
- 3. Информационная модель включает в себя .
- 1) алгоритм функционирования информационной системы;
- 2) не информационные модели;
- 3) ресурс предприятия;
- 4) все, что связано с информационной моделью.
- 4. Основная концепция MRP заключается .
- 1) в минимизирование издержки, связанные со складскими запасами;
- 2) в планировании материальных ресурсов;
- 3) в спросе производства;
	- 4) в виртуальных и реальных компонентах.
- 5. АСУТП это ...
- 1) адаптивные системы управления технологическим процессом;
- 2) автоматизация технологических процессов и производств;
- 3) автоматизированные системы управления технологическим процессом;
- 6. Основные понятия информационной базы это...
- 1) программные средства построения информационных систем;
- 2) не программные средства построения информационных систем;
- 3) средство программных систем;
- 4) математическое построение систем.
- 7. Программное обеспечение подразделяется ...
- 1) на общесистемное, базовое и прикладное;
- 2) на устройства информации;
- $3)$ на эксплуатации программы;
- $4)$ на программы обеспечения.
- 8. Основные элементы системы MRP.
- компьютерная программа, работающая по алгоритму, регламентированному  $1)$ MRP-методологией;
- $2)$ набор аппаратных средств для формирования входной/выходной информации;
- $3)$ все перечисленное неверно;
- $4)$ все перечисленное верно.
- 9. Основные элементы системы MRP II.
- $1)$ отдельные невзаимосвязанные модули различного направления системы;
- интеграцию большого количества отдельных модулей, таких как планирование  $2)$ бизнес процессов, планирование потребностей в материалах, планирование производственных мощностей, планирование финансов, управление инвести-ЦИЯМИ;
- $3)$ все перечисленное верно;
- $4)$ все перечисленное неверно.
- $10<sup>1</sup>$  $CAIP -$
- $1)$ система автономного проектирования;
- $2)$ система автоматического управления и проектирования;
- $3)$ система автоматизированного проектирования и регулирования;
- $4)$ система автоматизированного проектирования.
- $11.$ при создании интегрированной системы управления предприятием важно обеспечить максимальное использование существующих ресурсов.
	- $\left( \right)$ Чтобы не допустить простоя имеющегося оборудования;
	- $(2)$ Для минимизации финансовых затрат на создание интегрированной системы управления предприятием;

Чтобы ввести в заблуждение конкурентов относительно действи- $3)$ тельных финансовых возможностей компании, внедряющей интегрированную систему управления предприятием;

С целью повышения эффективности использования имеющегося  $4)$ оборудования.

- 12. . - является самой главной задачей компьютерного департамента предприятия.
	- Разработка ИСУП;  $1)$
	- Подбор высококвалифицированных специалистов в области ИС- $2)$

УП:

Оценка эффективности ИСУП;  $3)$ 

Самой главной задачей компьютерного департамента предприятия  $4)$ является выбор наилучшего решения из предлагаемых на рынке вариантов ИСУП или выбор стратегии разработки или модернизации существующей ИС- $V\Pi$ 

 $13.$ . обеспечивает переход от ERP к ERP II.

> Возможность реализации концепции совместного предпринима- $1)$ тельства:

Обеспечивает планирование производства с учетом страхового за- $(2)$ паса:

 $3)$ Позволяет вовремя вносить изменения к плану заказов, в случае непредвиденных и неустранимых задержек поставок;

Способствует снижению складских издержек и облегчает ведение  $4)$ производственного учета.

- 14. В своем эволюционном развитии системы планирования производства стали представлять собой интеграцию многих отдельных взаимодействующих модулей, потому что.
	- Благодаря этому возросла надежность систем планирования;  $\left( \right)$
	- Это позволило увеличить гибкость систем планирования;  $2)$

 $3)$ Системы планирования благодаря такому развитию стали более быстродействующими;

 $4)$ Планы стали более обоснованными.

15. Стандартом управления называется.

> совокупность требований, выполнение которых обеспечивает эф- $1)$ фективное управление производством;

> набор понятий и определений, применяемый для адекватного опи- $(2)$ сания управления различными процессами;

- процедура принятия решений руководством предприятия;  $3)$
- $4)$ автоматизированные системы управления.
- $16.$ Экономические выгоды извлекаются при использовании MRP-системы - это.

использование MRP-системы позволяет оптимизировать время по- $\left| \right|$ ступления каждого материала, тем самым значительно снижая складские издержки и облегчая ведение производственного учета;

планирование производства становится более гибким;  $(2)$ 

 $3)$ использование MRP-системы позволяет контролировать спрос на продукцию предприятия;

 $4)$ дешевая стоимость работ.

 $ERP - ...$  $17.$ 

программа, сводящая все отделы и функции в единую компьютер- $\left( \right)$ ную систему, способную учесть самые разнообразные интересы;

система ERP образована в результате интеграции системы MRPII с  $(2)$ модулем финансового планирования FRP;

система ERP - это решение, объединяющее потребности всех под- $3)$ разделений и отделов компании с помощью интегрированной программы, работающей с общей базой данных;

- 4) все перечисленное неверно.
- 18. Логистическая подсистема выполняет функции.
	- повышает эффективность производства; 1)
	- $2)$ обеспечивает движение материальных потоков;
	- $3)$ обеспечивает своевременность выпуска продукции предприятием;
	- $4)$ ускоряет поставки комплектующих.
- 19. Что понимается под режимом реального времени - .

 $1)$ это режим, в котором работают модули планирования заказов интегрированных систем управления предприятием;

это режим работы системы управления, в котором практически от-2) сутствует временная задержка в ее откликах на входные сигналы;

- это режим работы электронной почты предприятия;  $3)$
- $4)$ это режим работы технологического оборудования в каждую минуту времени;
- 20. Знание характеристик объекта управления и его связей с внешней средой связано с получением статистических данных, анализ которых позволяет учесть вероятности изменений заданий.
- 1) многомерных;
- $2)$ одномерных;
- $3)$ все перечисленное верно;
- все перечисленное неверно.  $4)$

21. Для моделирования процессов принятия решений обычно составляются.

- $1)$ сценарии;
- $(2)$ планы:
- $3)$ все перечисленное верно:
- $4)$ все перечисленное неверно.

22. Система управления. - специальный пакет программ, посредством которого реализуется централизованное управление базой данных и обеспечивается доступ к ним

- 1) базой данных;
- 2) выпарной установкой;
- $3)$ все перечисленное верно;
- $4)$ все перечисленное неверно.

23. Банк данных (.) представляет собой совокупность данных и систему методов и средств, предназначенных для централизованного накопления, хранения, обновления, поиска и выдачи информации в процессе работы с ним.

- БнД;  $1)$
- $2)$ БД;
- $3)$ все перечисленное неверно;

4) все перечисленное верно.

24. Администратор базы данных - лицо (группа лиц), реализующее управление базой данных. В банках данных АРМ, когда база данных является самостоятельной единицей, обслуживаемой одним пользователем, который и выступает в роли . .

- 1) АБД;
- 2) БЛН;
- 3) все перечисленное неверно;
- 4) все перечисленное верно.

25. структура - совокупность данных, в которой каждая запись может быть связана с произвольным количеством других записей, находящихся на любых уровнях иерархии.

- 1) Сетевая;
- 2) Аппаратная;
- 3) все перечисленное неверно;
- 4) все перечисленное верно.